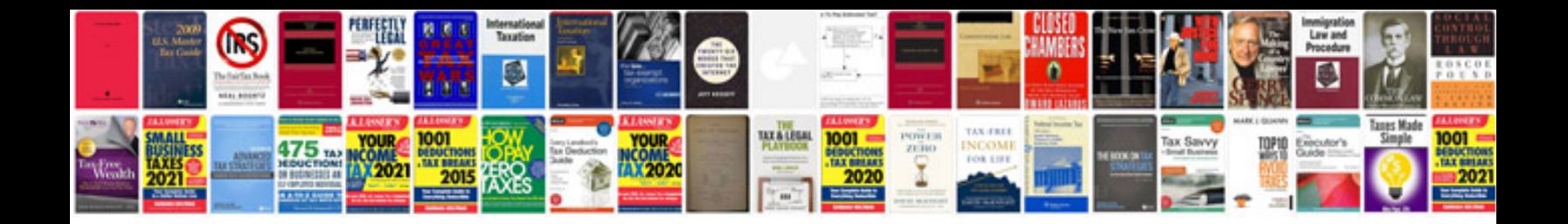

**Prius error codes**

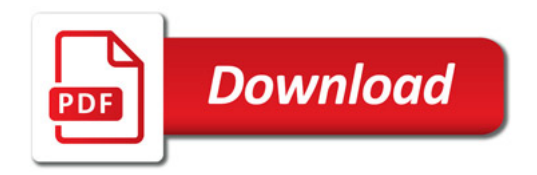

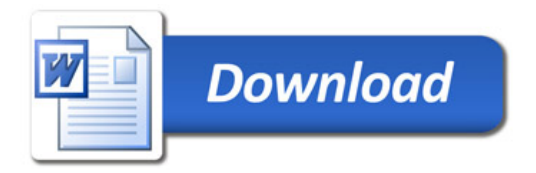